m

Event-full is an application that aims to streamline the scheduling and viewing processes for events hosted by the game shop Realms of Arcadia. It also aims to make event creation more interactive and comprehensive for customers.

## **Feature Highlights Testing**

# **Event-full: Realms of Arcadia, Unite!**

#### **University of North Texas**

Event-full uses an MVC architecture to create a fast and secure application. The application uses MongoDB Atlas as the cloud database with Express models that define the data structure. Express serves as the back-end web framework that is part of the controller in the MVC architecture. Node is used as a back-end runtime environment, and Angular is the front-end framework that handles the view and controller components in the final MVC architecture.

Multiple testing approaches were considered during test planning and execution of the Event-Full application. Testing was conducted through two main approaches:

● Automatic

○ Unit testing new/existing Angular components

○ Unit testing Typescript methods within components

○ Verifying new/existing functionality through automated tests

○ Continuous integration via GitHub pipelines

● Manual

functionality in IE9+, Chrome, and Safari actions to meet expected behaviors and

○ Cross browser testing - test core ○ Manual test case execution - Perform compare the expectation to the result

• Functional testing

○ Using Cypress automated functional testing framework to generate automatic testing scenarios ○ Ensure application components

communicate and pass data accordingly

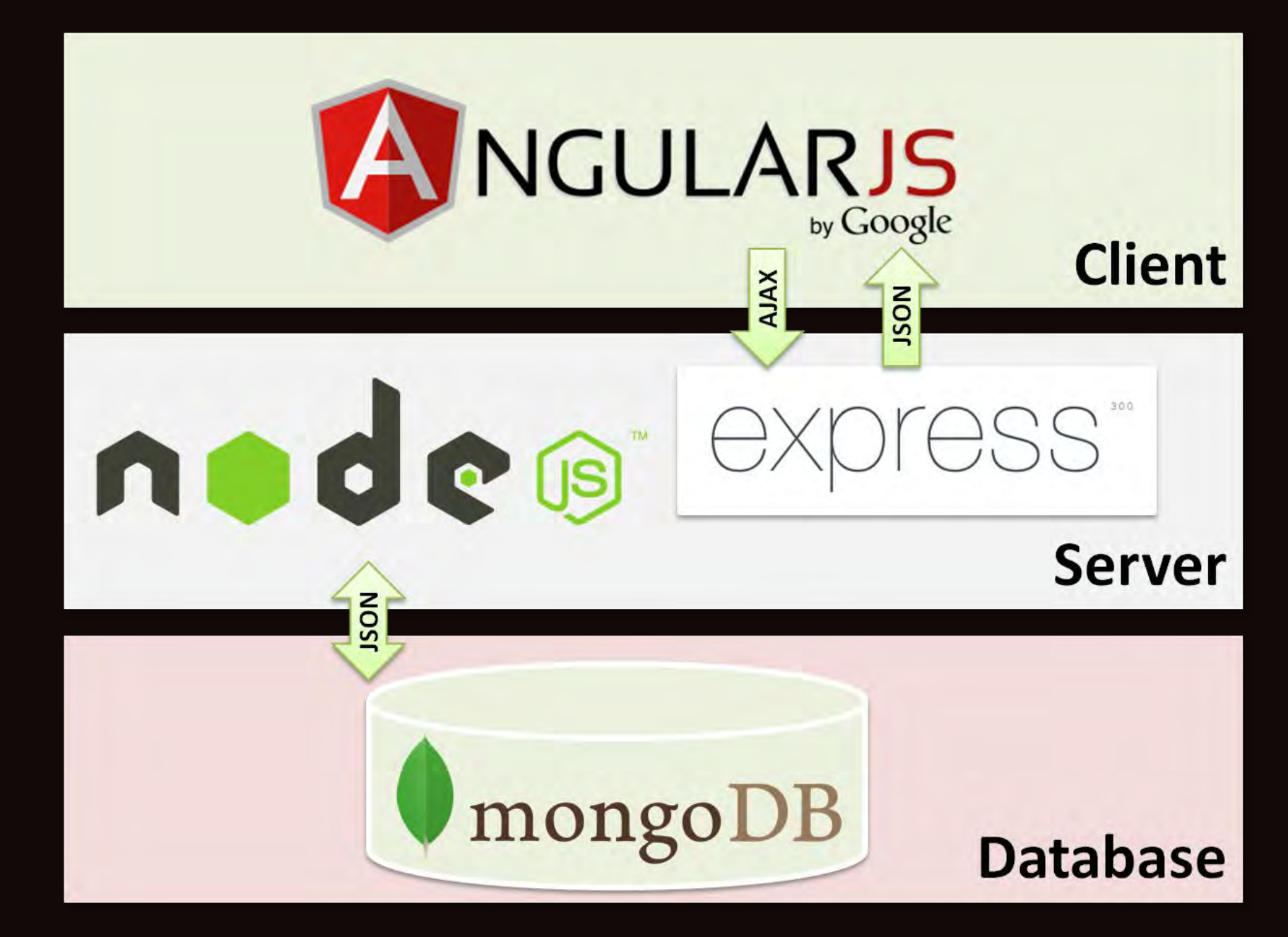

#### **Purpose**

### **Design**

#### **Team CtrlAltElite:**

**AnneMarie Sabatini Sarah Richards Carissa Barrett Derek Rogers Ryan Gerard**

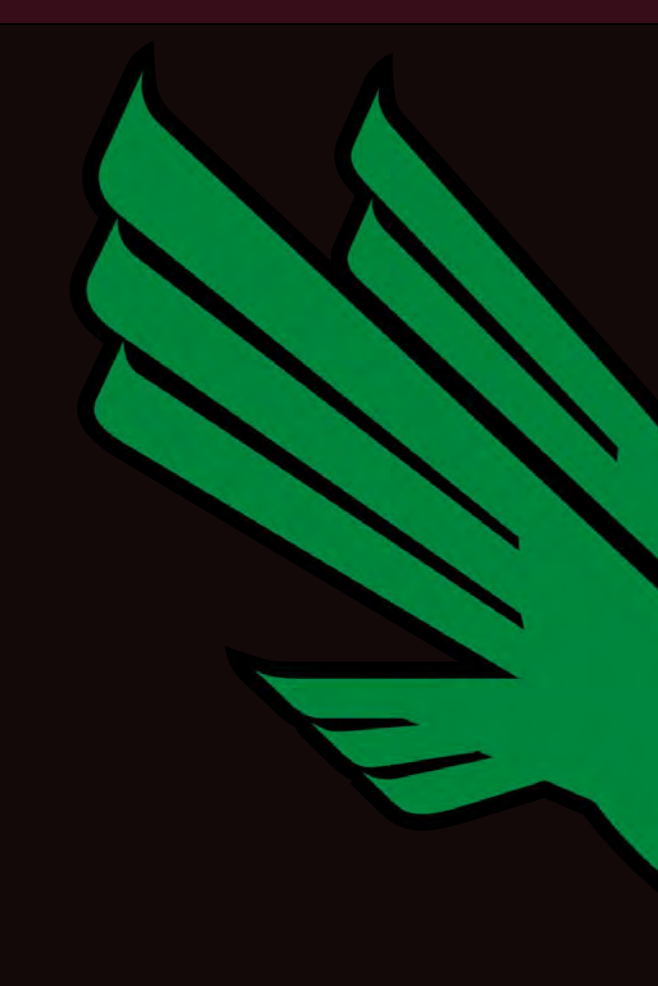

#### **Sponsor: Stephanie Ludi**

#### **UNT CSE Department**

### MEAN Stack

#### Entity Relationships

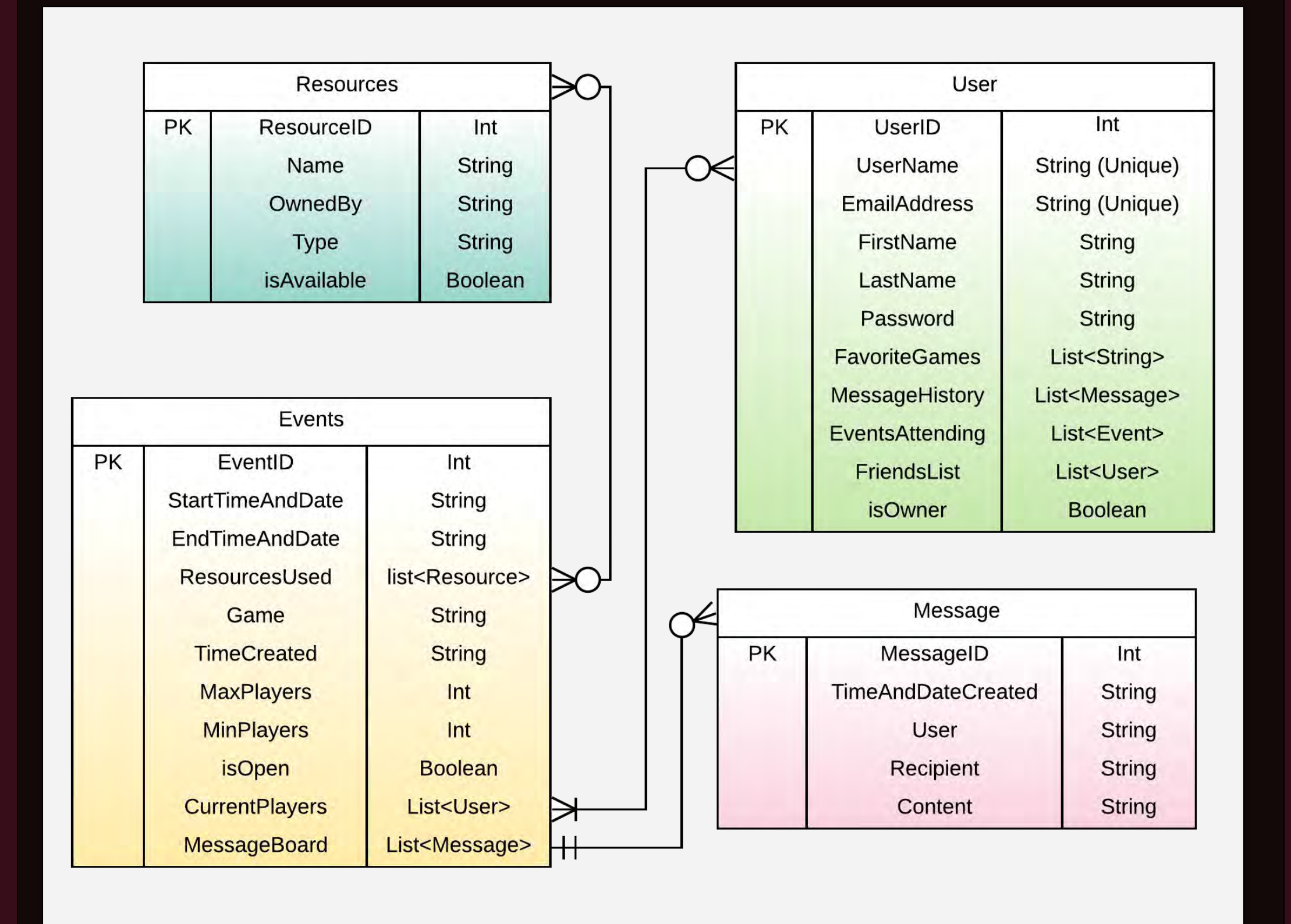

### View Current Events Table Reservations

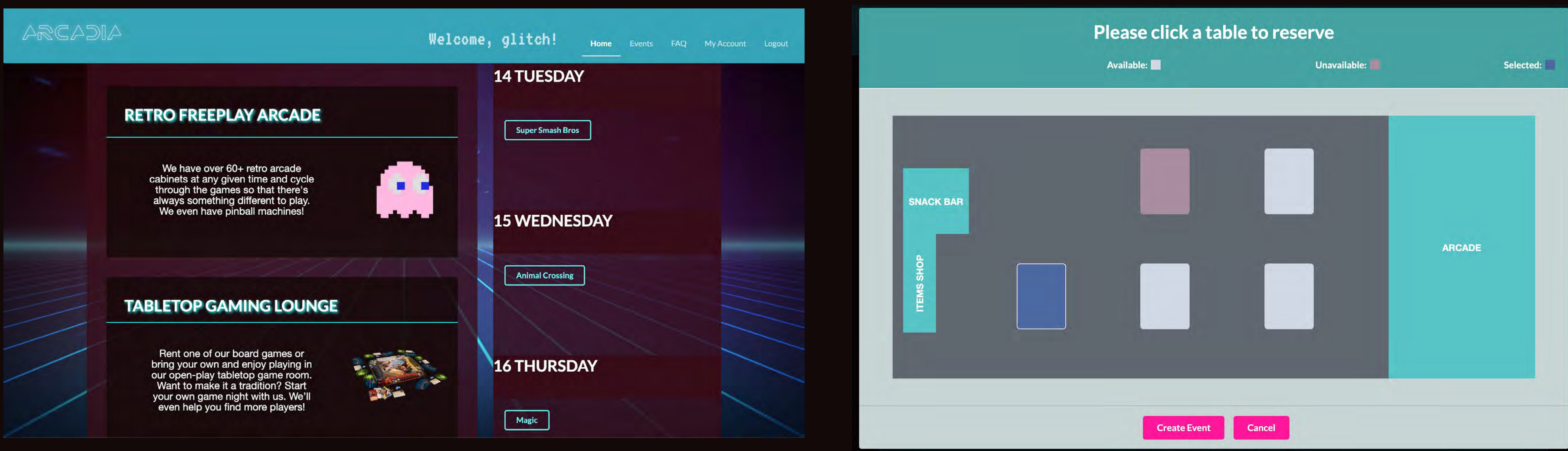

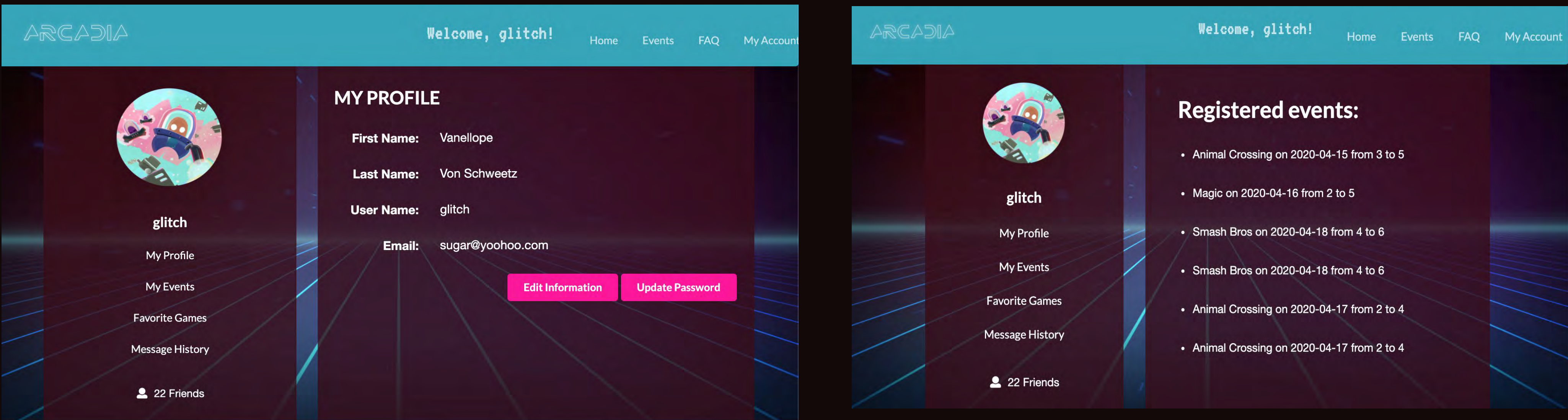

### Account Management View Upcoming Events

 $\mathsf{FAQ}$ View answers to common questions Find solutions to existing issues Contact store owner via email

**Account Management** 

Update user information View upcoming events registered for

#### Full Feature List

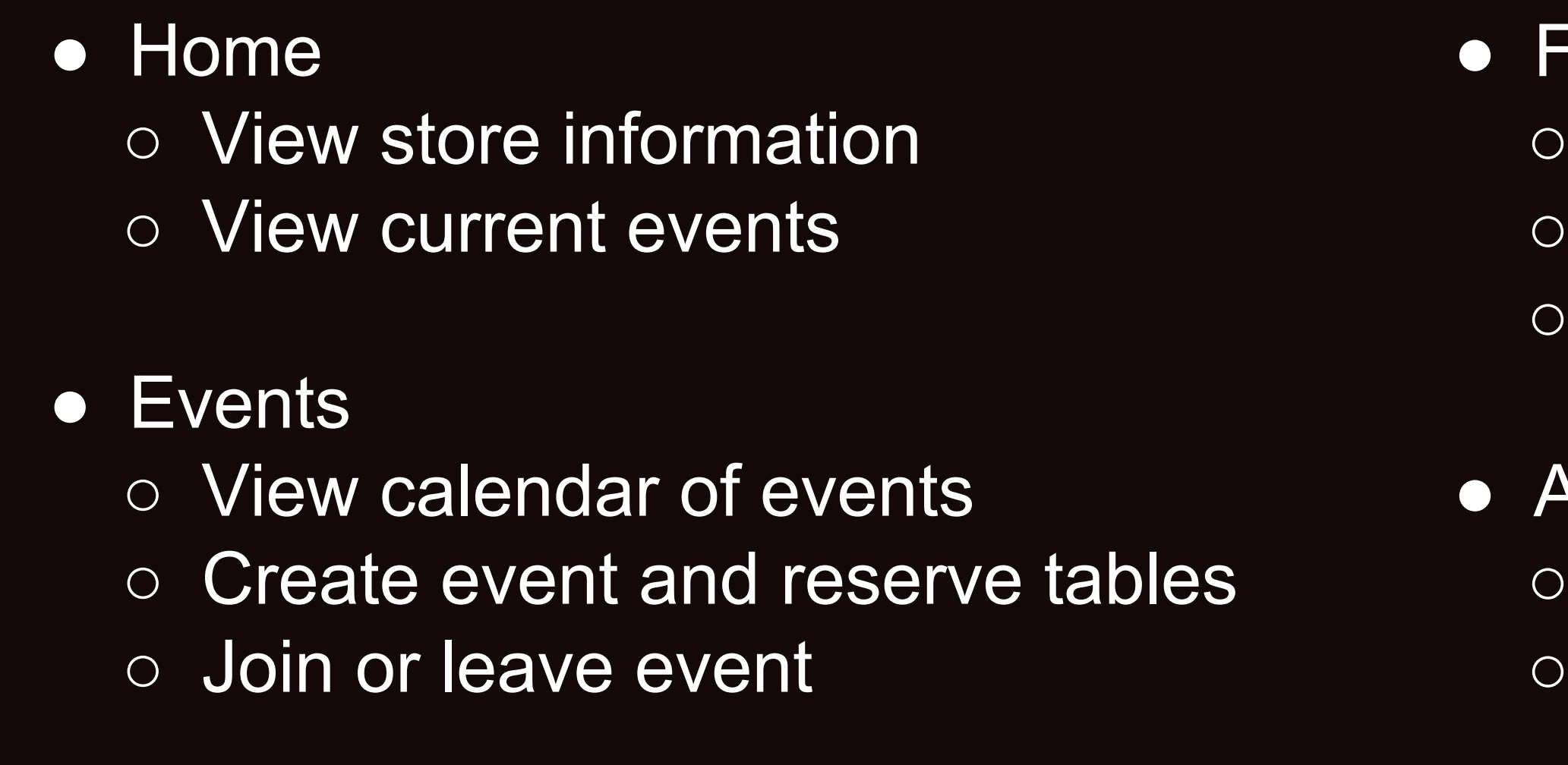

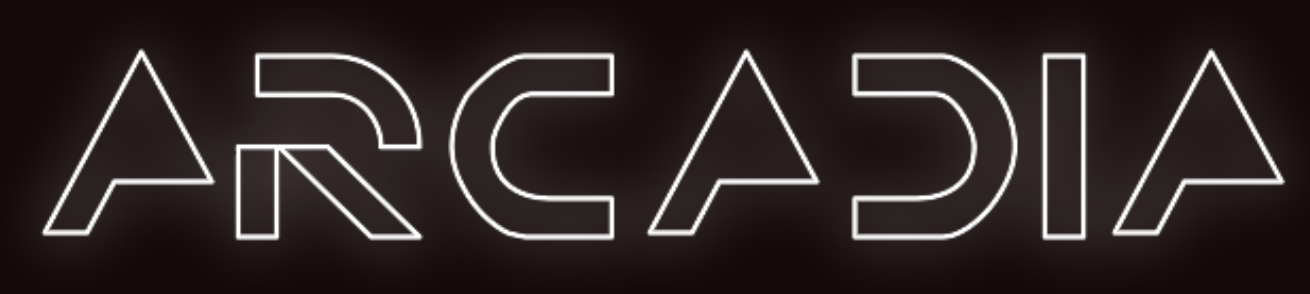